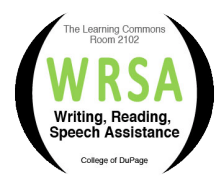

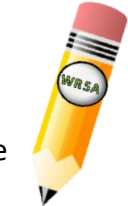

## **Facts for Faculty**

**Online coaching** allows your students to receive assistance on assignments in any academic discipline. We help students develop and strengthen writing, reading, conversation, and presentation skills, while providing strategies which will enable them to work more independently.

To receive face-to-face online assistance, students must create an account (a one-time registration that's good for the student's time at COD) and schedule an appointment by following these directions: [Scheduling an Online Appointment with WRSA.](https://www.cod.edu/academics/learning_commons/writing/pdf/online-coaching.pdf)

A brief video overview of the Writing, Reading, Speech Assistance area and steps on how to sign up for online and email coaching appointments can also be found here: [Overview of](https://youtu.be/iF1--zOOK0Q)  WRSA Video - [Steps to Schedule Online Appointments.](https://youtu.be/iF1--zOOK0Q)

Students can:

- Call (630-942-3355), email [\(wrsa@cod.edu\)](mailto:wrsa@cod.edu), or schedule online [\(https://cod.mywconline.com/\)](https://cod.mywconline.com/) to schedule an appointment.
- Schedule appointments up to two weeks in advance.
- Join a wait list for their desired time/coach. If an appointment opening becomes available, the student will be notified via text or email. Once notified, it is the student's responsibility to schedule the appointment. Appointments are scheduled on a first come, first served basis.
- Make three reading, three writing, three ELS conversation, and three speech appointments per week, (but no more than a total of two appointments of different types per day). ELA students can have up to three "ELA Support" appointments per week.
- Schedule four sessions per week for each type of appointment if they are connected with Access & Accommodations.
- Cancel their own appointments online at any time.

To make the most of online WRSA visits, your students should:

- Click the red "Start or Join Online Consultation" link in their appointment box to open the online consultation module.
- Be prepared to meet with their coach in an online module, similar to FaceTime or Skype.
- Enable their camera and microphone if possible.
- Have any written work ready to be shared on the white board feature.
- Prepare questions to ask their coach.

Writing, Reading, Speech Assistance in the Learning Commons Mon. to Thur.: 8 a.m. to 7 p.m. | Fri.: 8 a.m. to 2 p.m. | Sat.: 9 a.m. to noon | Sun.: 1 to 4 p.m. College of DuPage | SRC 2102 | TEC 1016B | (630) 942-3355 | cod.edu/LearningCommons